## **Bandwidth checker**

## CLICK HERE TO DOWNLOAD

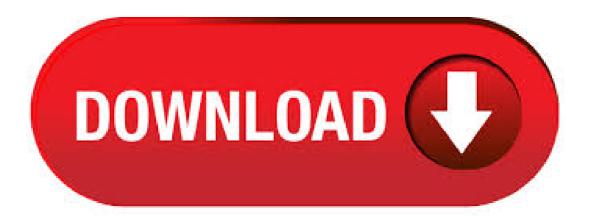

Broadband Speed Test. Use our tool to test your broadband speed and help our campaign. Plus, receive tips on how to improve your speed. For the most accurate results, use a cable to connect your computer to your router. If you need to test wirelessly, position yourself as close to your router as possible. Make sure that nothing else is using your internet connection, or running on your computer, . Bandwidth Place is the online destination for all things broadband – starting with a Speed Test to measure and manage your bandwidth performance. Whether you are @home, @work or on your mobile or wireless device – you can connect to agojuye.vestism.ru to test your speed without an application download or

Flash. We make it that easy. Start the Internet Speed Test by clicking the red Start speed test under the dials. The Broadband Speed Test will start measuring your Broadband's download speed and then your upload agojuye.vestism.ru will also see your Ping time in milliseconds - the smaller the agojuye vestism ru out more. What is the Upload speed? 1. Use a wired Ethernet connection instead of wireless 2. Stop or close any programs working in the back ground 3. Ensure that your internet connection is not being saturated by others in the household e.g downloads, streaming, 4. Restart your broadband route and the. The internet speed-checker measures your real-time network connection to your local server by simulating downloads and uploads using your current broadband connection. As the broadband speed. The internet speed test is your go-to tool that will help you through the process of measuring and troubleshooting your internet speed. The speed test can tell you the exact speeds that you're getting at a particular time, which is the first step in telling what issues may be affecting your internet. Performing speed tests is easy with Speedcheck, and the records of each test you perform will be conveniently. To calculate your Internet speed, agojuye.vestism.ru performs a series of downloads from and uploads to Netflix servers and calculates the maximum speed your Internet connection can provide. More details are in our blog post. Will the agojuye vestism ru speed test work everywhere in the world? agojuye vestism ru will test Internet speed globally on any device (phone, laptop, or smart TV with browser). Why is Netflix offering the . Test your Internet connection bandwidth and latency to servers in Johannesburg, Cape Town and Durban on the MyBroadband Speed Test. Check Your Bandwidth First, grab a pen and a pad of paper because you'll want to record the results of this test. Below is a box with the agojuye vestism.ru logo and a button in the middle that says "GO" Go ahead and click the button and watch what happens. Internet speed test. Want better results? Try these tips. Optimize your connection. Run the test again. Start test. Fix internet issues. Explore help options. Check upgrade options. See plans in your area. FAQ. Show all. What are download speeds? Download speeds are how quickly data travels from the internet to your device. A higher download speed means you can stream, download files, or access. Test your internet connection with our modern, fast & accurate broadband speed test. Check your connection. We recommend a download speed of at least 10 Mbps to stream games on Stadia, and faster speeds for resolutions greater than p. CHECK NOW. About M-Lab. Google partners with Measurement Lab (M-Lab) to run this speed test. Running this test could transfer over 40 MB of data, depending on your connection speed. Mobile data charges could apply. To run the test, . Check out our nine steps to improve your broadband speed. Test, improve & report. Having trouble with your BT broadband speed or want to learn how to get more out of it? Log in to our troubleshooter to test your speed, find ways to improve it and report broadband faults online. Test my broadband speed Upgrade the speed of your BT Broadband. If you're an existing BT customer that's looking to benefit . For businesses interested in VoIP or to use bandwidth for critical applications, we recommend you check internet speed and assess the overall quality of your bandwidth connection using Speed Test Plus. Fusion's SPEED TEST PLUS goes beyond just download and upload speed. Test Your Internet Quality. Broadband Quality News & Articles. SD-WAN: Understanding the Competitive Landscape. . · □ Bandwidth Checker □ My blog post: I Built a Bot to Try and Get Money Back From My Internet Provider Some ISPs promise money back if your bandwidth goes below a certain level. This project includes two automated methods of testing download speed. Last Updated on: April 17, Ookla internet broadband Speed test is one of the most popular internet speed test websites. We have included a clean licensed version of the Ookla internet broadband Speed Tester below so that you can test your broadband speed now. An internet speed test will check the upload and download speeds, as well as review the quality of your connection. The speed test results will provide a benchmark for how well your broadband is performing given the network type (fibre, wireless or copper) and help to identify potential errors in your Wifi setup. Test Your Broadband Check your broadband speed and get tips to improve performance online. It's a quick and easy way to make sure your Sky Broadband is running at its best. An internet speed test will check for the download speed, upload speed, and ping and jitter. Here is how an individual can check the broadband speed of his/her internet connection. How to run a speed test on a computer. In order to run a speed test on a computer, a user needs to follow these steps: Disconnect from a VPN in case they use one. If one uses the WiFi to access the web on a computer, one should . Best Viewed in Latest Google Chrome and Mozilla Firefox Versions Check Your Internet Speed. Check availability. Already got BT Broadband? Want to see if you can get faster broadband? Log in to check out your personalised upgrade deals. Log in to see deals. Postcode. Please enter a valid postcode. Landline (optional) Please only add your number if you're happy for us to call you about the products and services that are available to you. Please enter a valid landline number. Check . Fibre to the Cabinet increases basic broadband speeds by connecting powerful fibre optic cable to the cabinet, then copper wires to your home or business. Copper network (ADSL) Basic broadband access uses a copper phone line connected to the exchange. Check with a communications provider if you can upgrade to FTTC / FTTP. Thank you for visiting the Broadband Availability Checker. We have moved to the new URL below. Click the following url to continue agojuye.vestism.ru Please bookmark this url to access it directly in future. Soon you can get broadband speeds of up to Mbps. Right now you can get speeds of up to Mbps, but in the coming weeks super-fast broadband will be rolling out in your area and you should get speeds of Mbps on our super-fast fibre broadband packages. {{ \$t('agojuye.vestism.ruMain') }} Failed to load page. You have JavaScript disabled or it failed to load. Try refreshing the page or using a different browser. The uSwitch Broadband Speed Test is a free-to-use service that analyses your broadband speed in seconds. It can measure speeds on a range of broadband connection types, including ADSL broadband. BSNL Broadband Internet speed test allows you to check the state of the channel, to determine its functionality. With our test, you will be able to know the real speed of connection that provides your Internet Service Provider! And also be able to tell other users leaving your review about the provider. It is not uncommon for the provider says one speed, and we get a very different! Check the download bandwidth speed of your Internet connection. Large tests, random data and no 3rd party applications ensure accurate connection testing. Test My Download Speed. Upload Speed Test. Check the upload bandwidth speed of your Internet connection using the same browser form submission upload that popular sites like youtube utilize. Test My Upload Speed. Automatic Speed. Check your current broadband speed. Breadcrumbs for the current page. Personal Broadband Internet services Broadband speed test; Internet services. Broadband speed test. Test your broadband speed. Connect to a wired ethernet connection before testing your speed. Types of broadband available at your location. Take a look at the types of broadband and speeds you can get with Vodafone. Important . Easy to use web-based bandwidth meter service. Bandwidth meter - Detects your download speed from our server. Bandwidth meter - Detects your download speed from our server. Online Ping, Traceroute, DNS lookup, WHOIS, Port check, Reverse lookup, Proxy checker, Bandwidth meter, Network calculator, Network mask calculator, Country by IP, Unit converter. Internet Speed Checker PRO is a smart, convenient and powerful app that allows you to measure your connection quickly. Inside the app you will find lots of useful features: Enjoy clear, stylish and user-friendly design - Select light or dark mode - Easily run the internet connection speedtest - Get high level of accuracy - View and compare test results in the history Find out your ping, uploading and . Enter your postcode to check broadband availability and speeds for the postcode and surrounding area. Search National Superfast Picture. Superfast 30 Mbps and faster. Generated: UK %. England %. Northern Ireland %. Scotland %. Wales %. Full Fibre - Fibre to the Premises. Generated: UK %. England %. Northern Ireland %. Scotland . Page Loaded - Check Your Internet Speed with the Xfinity xFi Speed Test. Xfinity xFi Speed Test. Let's test the speed to your

computer. We'll measure the speed from our servers to this computer. Results are often lower than plan speeds due to WiFi conditions and device capabilities. Start Test. More About Speed. What does this speed test measure? It's important to differentiate between the speed of the . bandwidth check free download - Internet Speed Test - Bandwidth Speed check, BandWidth, Bandwidth Monitor, and many more programs. Internet speed test. Change server. The bandwidth test takes only 30 seconds to tell you the speed of your download, upload and response. Try out our ping test. Average for World. Downloading, 46,3 Mbit/s. MP3 for 0,7 sec. CD for 2,0 min. DVD for 13,5 min. Uploading, 20,3 Mbit/s. MP3 for 1,6 sec. CD for 4,6 min. DVD for 30,9 min Outputs of this test. download speed test - the speed at which data are . Internet Speed Test. Welcome to the SourceForge Speed Test. This speed test is uniquely designed to test your current Internet connection speed for Latency/Ping, Jitter, Download Speed, Upload Speed, Buffer Bloat, and Packet Loss. Upon completion, you will be notified as to what types of services your connection is capable of handling, as well. Bandwidth monitoring is a method for measuring the actual bandwidth available on a local system (LAN or WiFi). Bandwidth monitoring tools display real-time data such as download and upload speeds and help prevent network strain. Private individuals and professionals alike use bandwidth monitoring to check for available bandwidth. Check your Internet speed, uploads and downloads speed of your internet connection. Make Airtel your internet service provider and experience super-fast internet speeds of up to Mbps, which means you can enjoy fast downloads with less to no buffering issues. Get Airtel internet connection for your home and transform your dayto-day internet experience. Avail other benefits with Airtel broadband like . 09/11/16 Team Watchdog find out if they are getting the broadband speed they pay for. Broadband Speed Checker Use our handy tool to find out if you're getting the broadband speeds you're. Internet Speed Test - Bandwidth Speed check is the only speed test that lets you test your internet connection on both Wi-Fi and cellular networks.